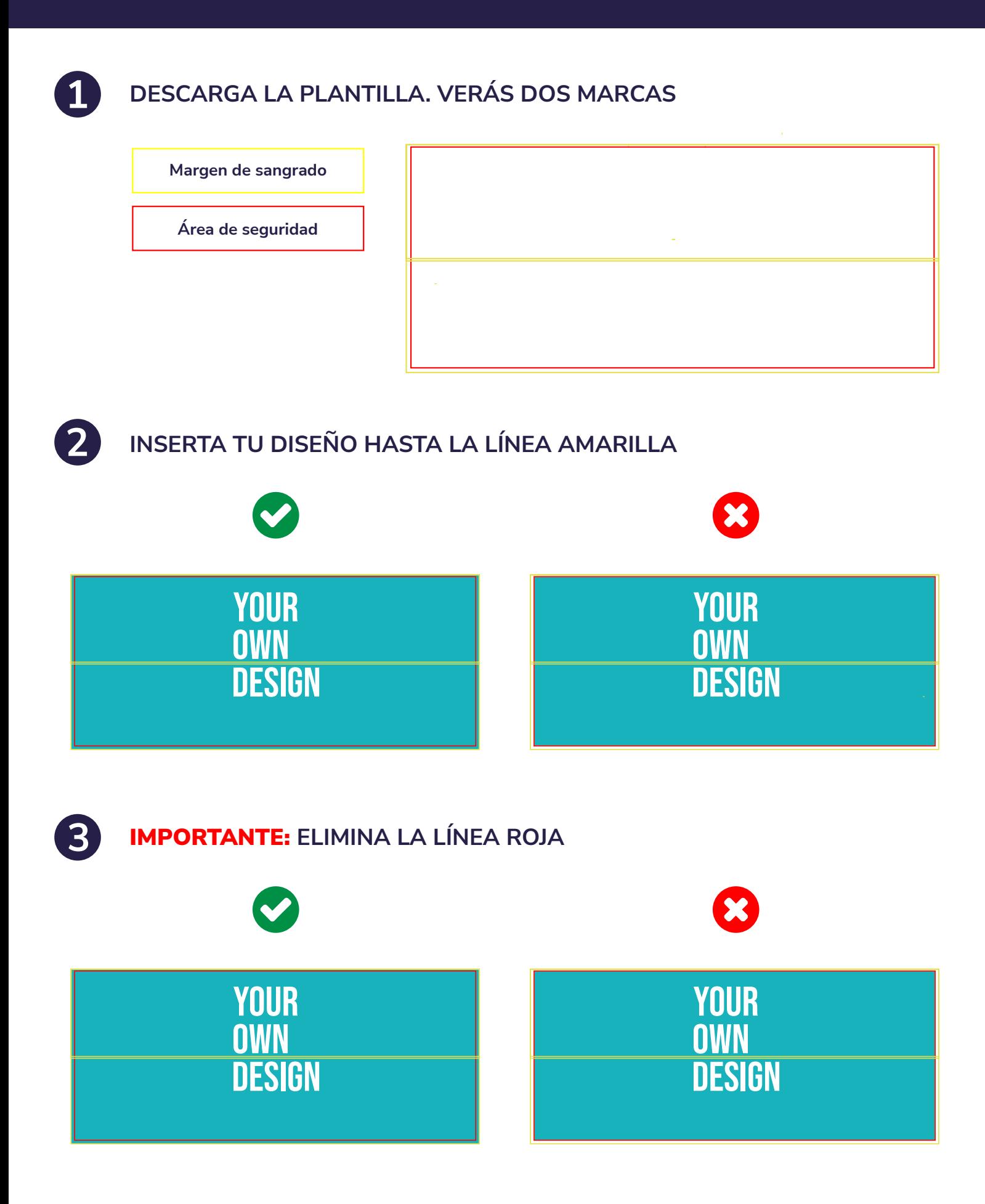

- $\left[ \begin{smallmatrix} 4 \end{smallmatrix} \right]$ **GUARDA EL ARCHIVO CON UN NOMBRE DESCRIPTIVO**
	- **SUBE EL DISEÑO A TU PEDIDO A TRAVÉS DE LA WEB**
		- **RECUERDA:**
			- **TRABAJA EN CMYK**
			- **NO USES IMÁGENES PIXELADAS**
			- **TRABAJA EN 150 PPP**
			- **UTILIZA LA PLANTILLA DE CADA PRODUCTO**
			- **SUBE UN DISEÑO POR ARCHIVO (NO SE ADMITEN VARIOS DISEÑOS EN UN MISMO ARCHIVO)**
- **INCRUSTA LAS IMÁGENES**
- **TRAZA LAS TIPOGRAFÍAS**
- **ACEPTAMOS ARCHIVOS EN** PDF, AI, PSD, EPS, JPG, JPEG
- **NO MODIFIQUES LAS DIMENSIONES DE LA PLANTILLA**